# FLIPCONNEC<sup>®</sup> Better . Connected TM

## **Cisco 7940 User Guide**

Telephone: 020 3056 5060

Flip Solutions Ltd t/a Flip Connect, Unit 5/6, 29 Mill Lane, Welwyn, Hertfordshire, AL6 9EU

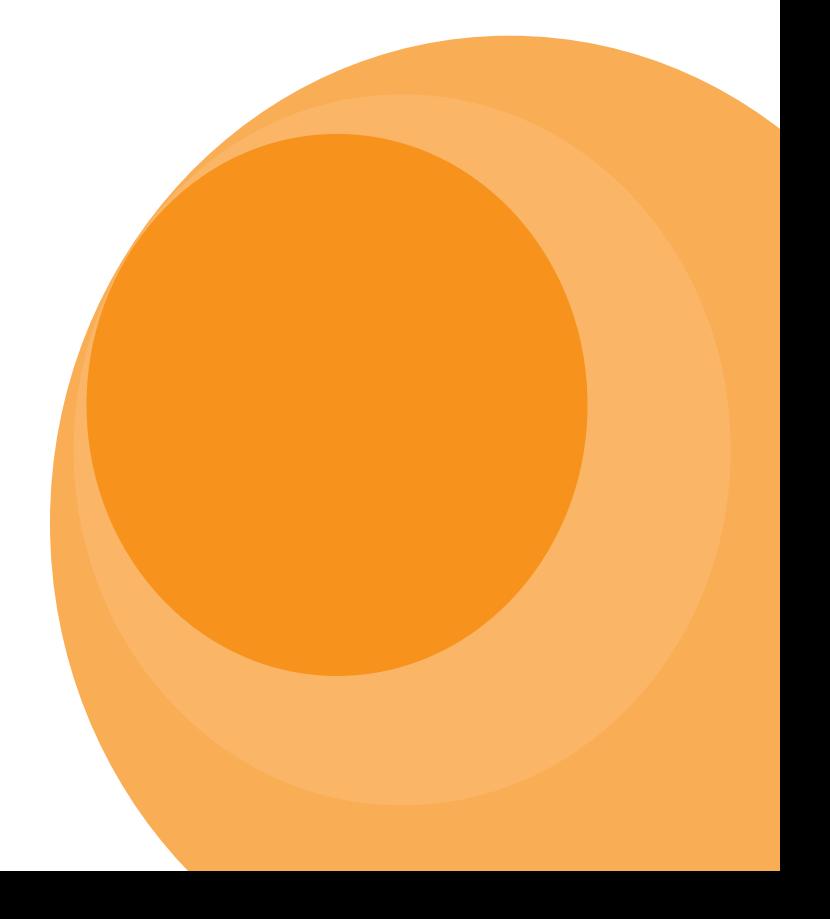

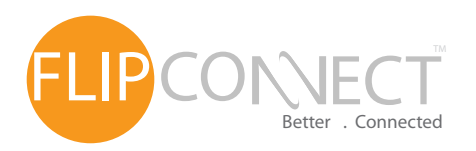

#### Cisco 7940 IP Endpoint User Guide

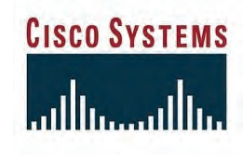

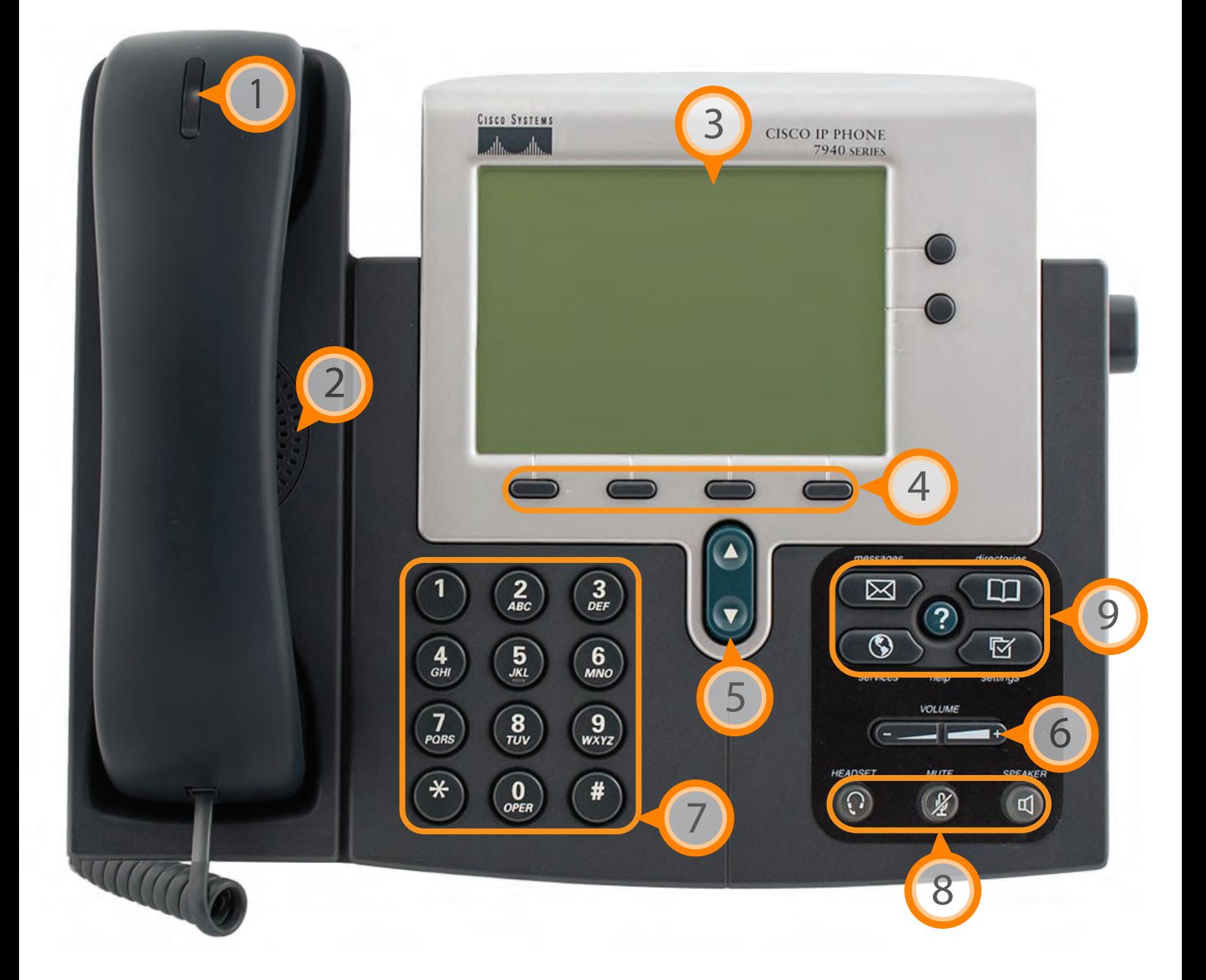

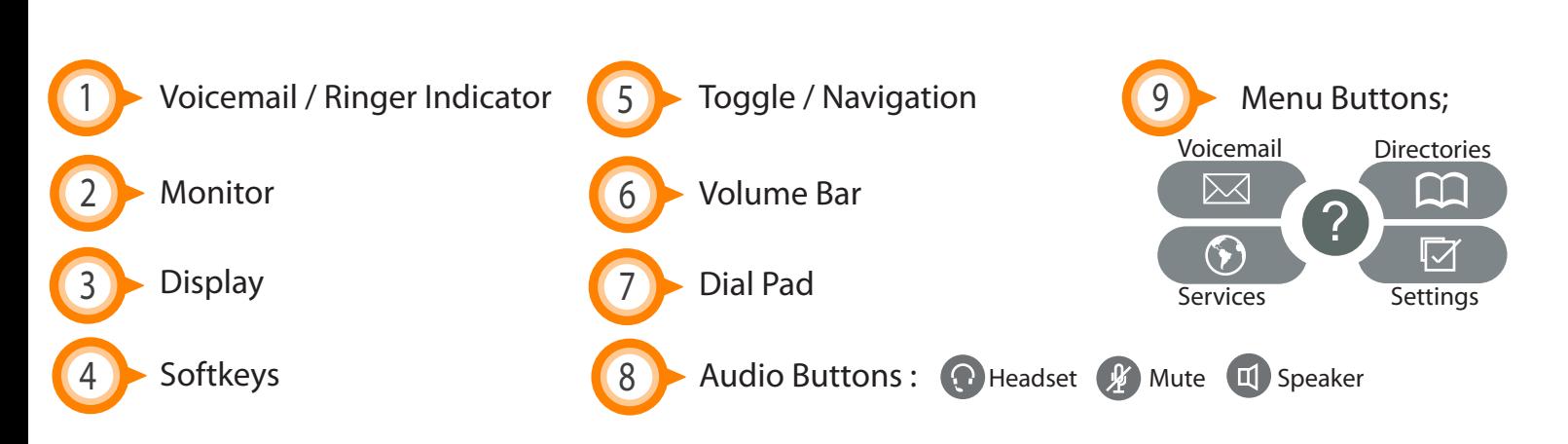

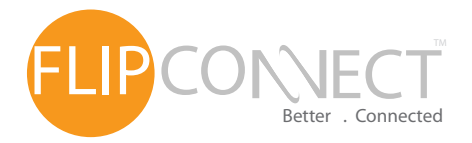

### Cisco 7940 IP Endpoint User Guide

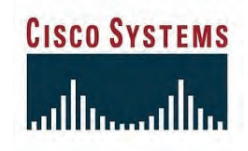

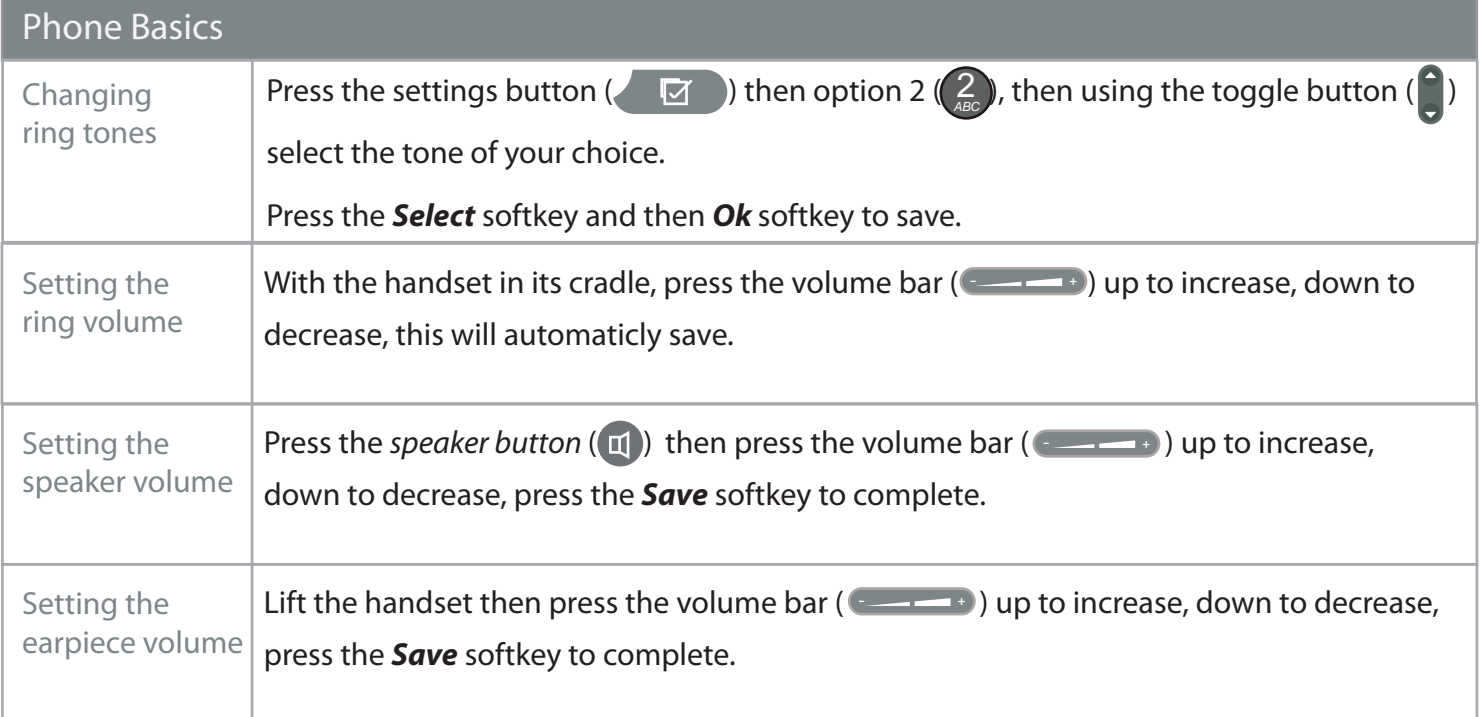

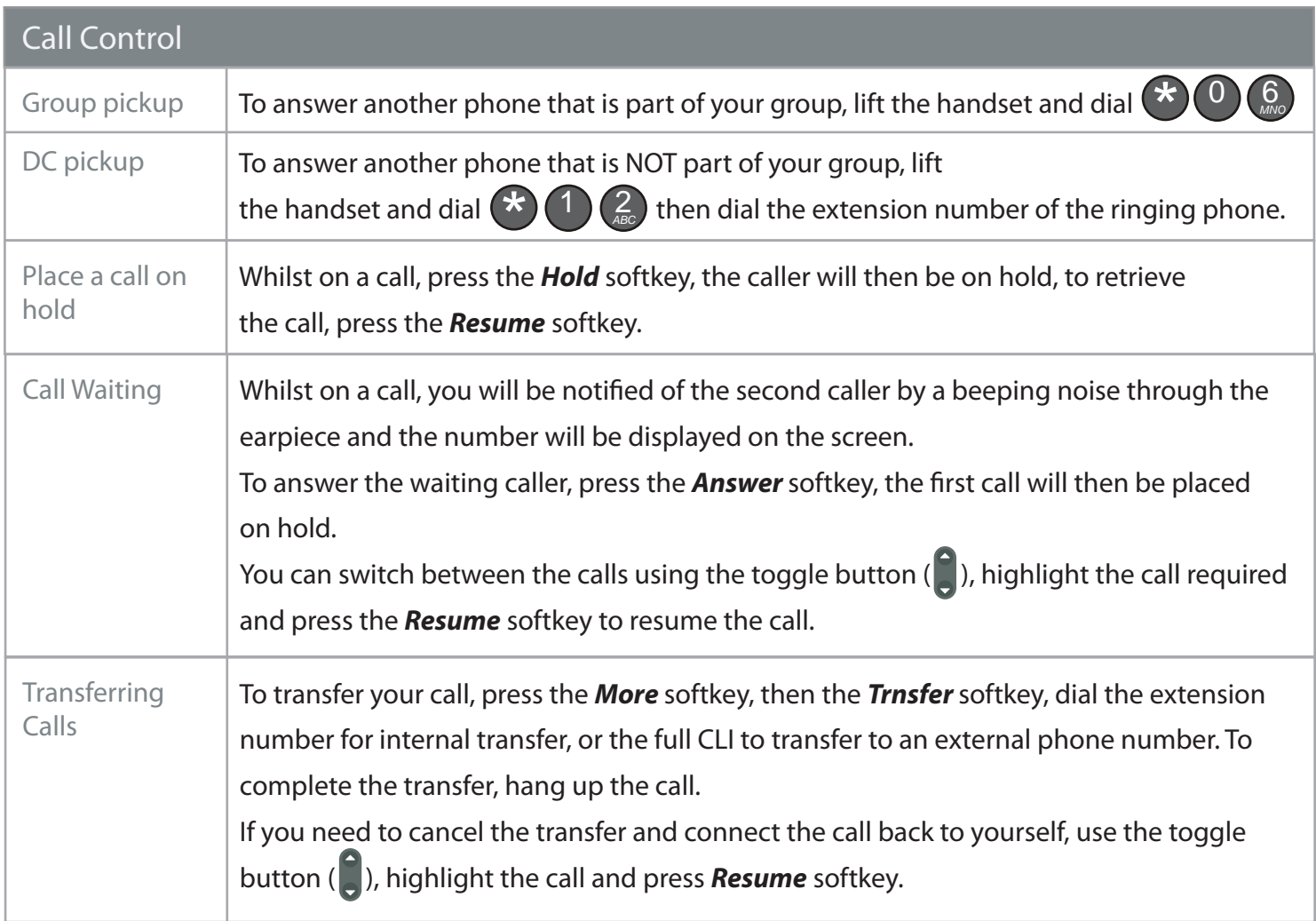

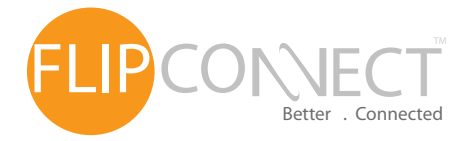

Cisco 7940 IP Endpoint User Guide

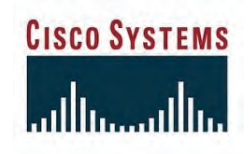

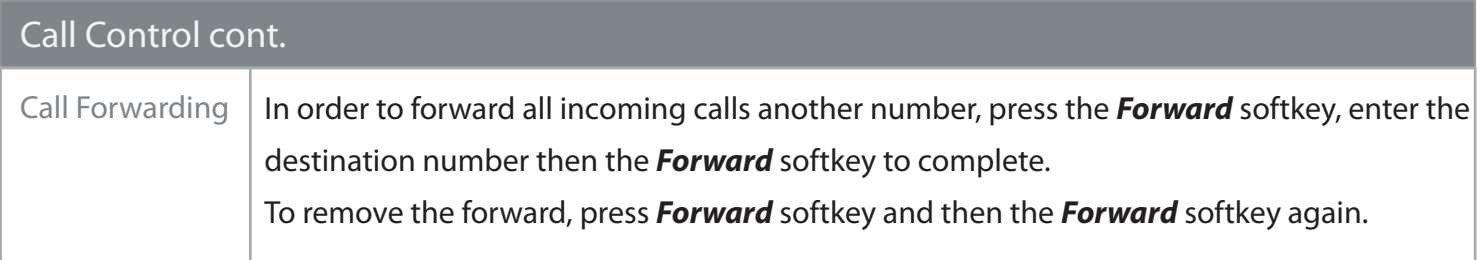

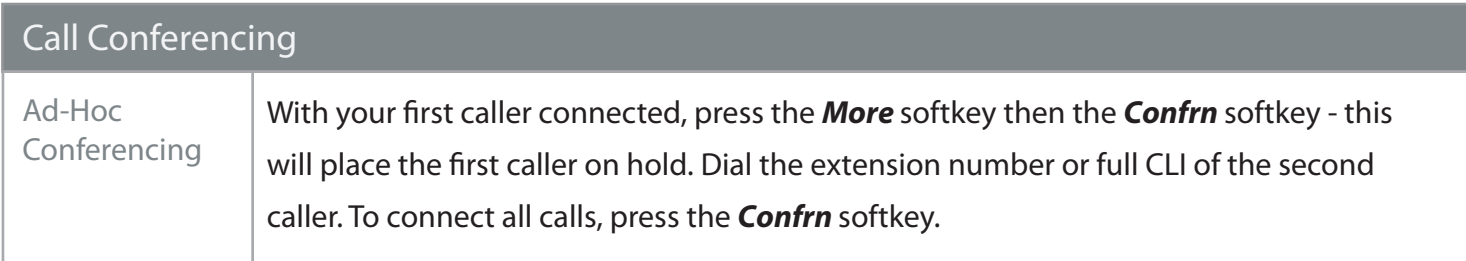

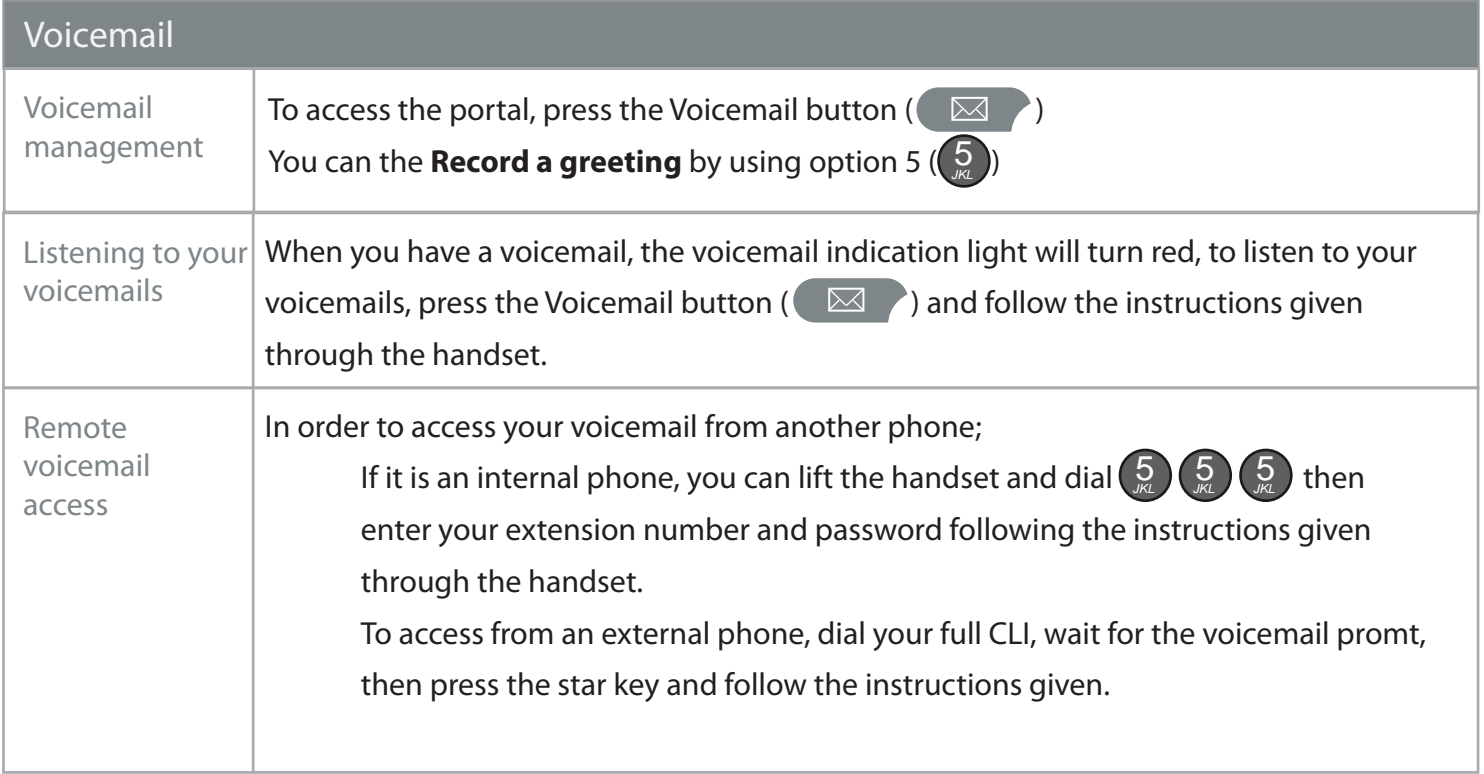

#### **Further Support:**

If you require further assistance our support pages have lots of ways to help you:

- There is an FAQs click here you can then ask questions and have them answered by community members.
- You can raise a support ticket here.
- Our User Guides, here you will find PDFs and interactive video tutorials.

Alternatively you can ring the support helpline on **020 3056 5060** or email **tickets@ipconnect.co.uk** - this will open a ticket and reply with your trackable reference number.

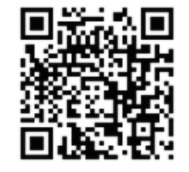

Copyright © 2013 Flip Connect. All Rights Reserved. No part of this publication may be reproduced, transmitted,transcribed, stored in a retrieval system, or translated into any language in any form or by any means without the written permission of Flip Connect.